**TUTORIAL Transfere GOV. MÓDULO: Transferências Discricionárias e Legais EXECUÇÃO Cadastrar e vincular – Fiscais, supervisores e terceiros PERFIL CONCEDENTEDepartamento de Transferências e Parcerias da União Secretaria de Gestão e Inovação MINISTÉRIO DA GESTÃO E DA INOVAÇÃO EM SERVIÇOS PÚBLICOS**

**Entrodução** • Durante a execução de um instrumento de transferência discricionária, é fundamental o seu devido acompanhamento e fiscalização tanto por parte do convenente quanto pelo concedente. Este tutorial tem como objetivo demonstrar as funcionalidades de **acompanhamento no Transferegov.br**.

Acompanhamento e fiscalização • O **acompanhamento** diz respeito à atividade de **monitoramento da execução física** das metas, etapas e fases do objeto pactuado no instrumento e deve ser realizado pelo concedente ou pela mandatária • A **fiscalização** compreende a atividade administrativa, prevista em legislação específica de licitações e contratos, que deve ser realizada de modo sistemático pelo **convenente e** seus prepostos, com a finalidade de verificar o cumprimento das disposições contratuais, em todos seus aspectos, sejam técnicas ou administrativas.

• Quando um instrumento celebrado entra em execução, é fundamental que o concedente faça a **designação** dos responsáveis para realizar as atividades de acompanhamento e monitoramento. • Após a indicação do fiscal (técnico e financeiro), o concedente deve realizar o cadastro e a vinculação ao instrumento de repasse no Transferegov.br. • Nas próximas páginas, será apresentado o passo a passo operacional para **cadastro e vinculação** de fiscais, supervisores e terceiros. Acompanhamento

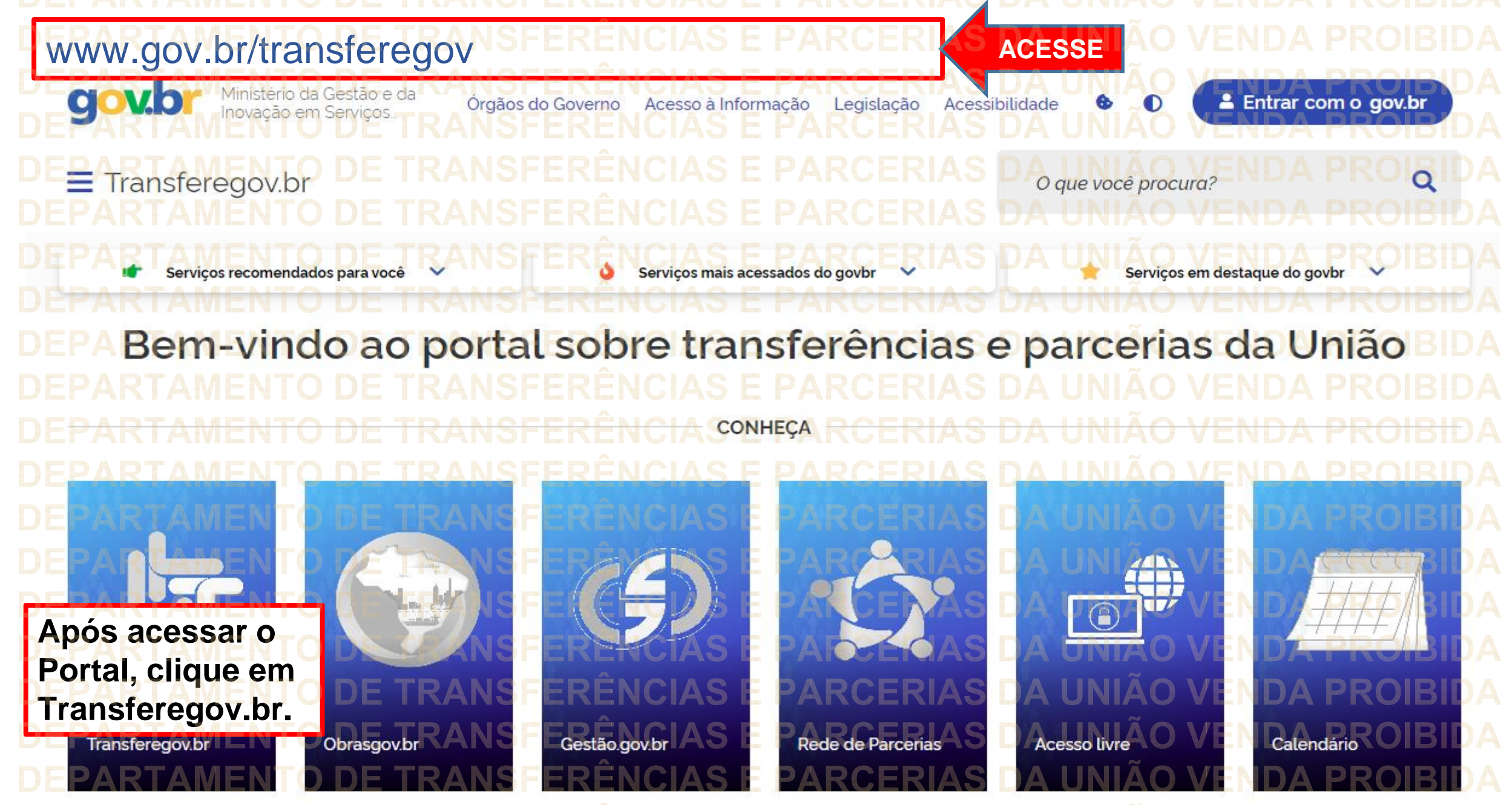

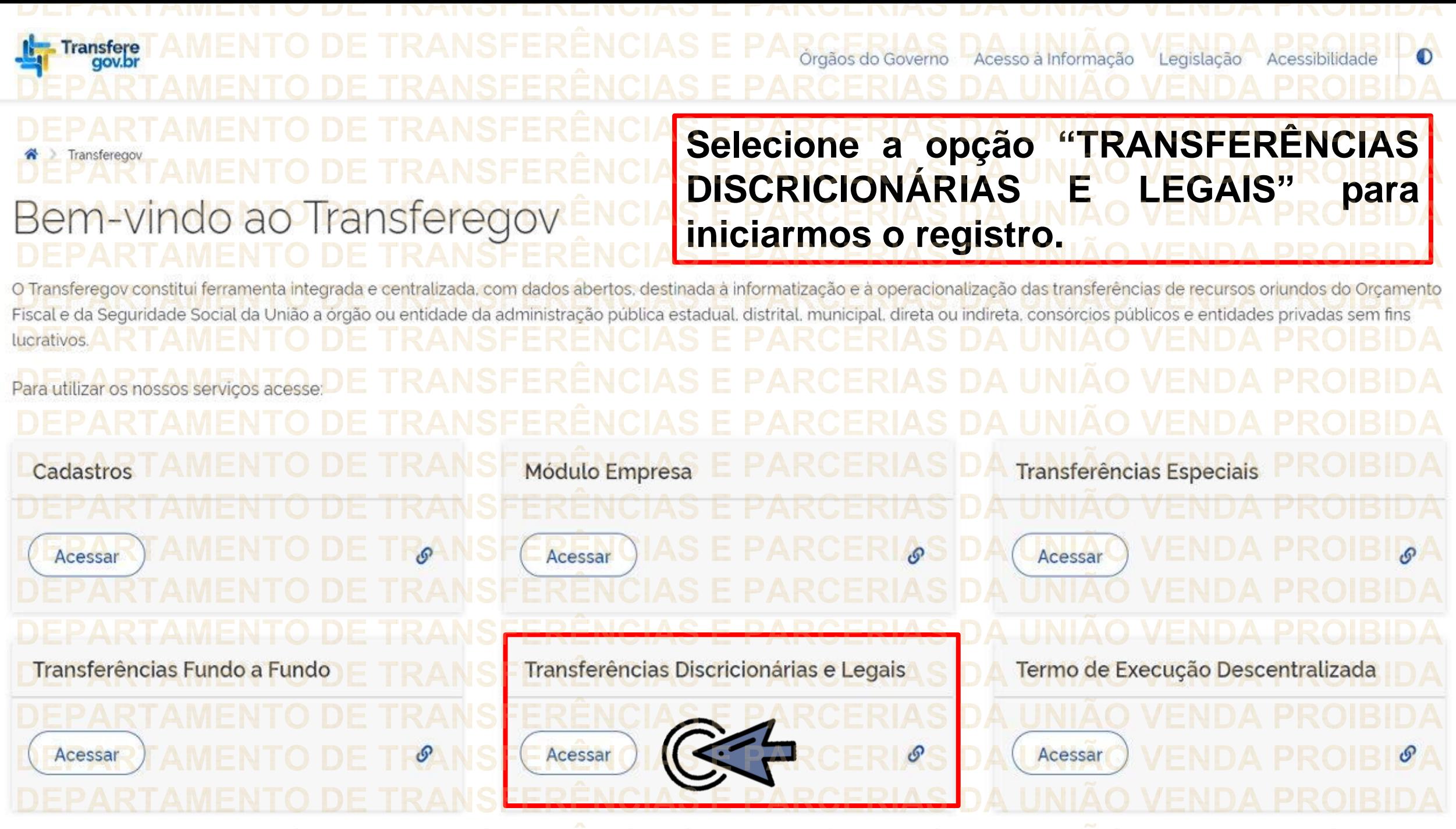

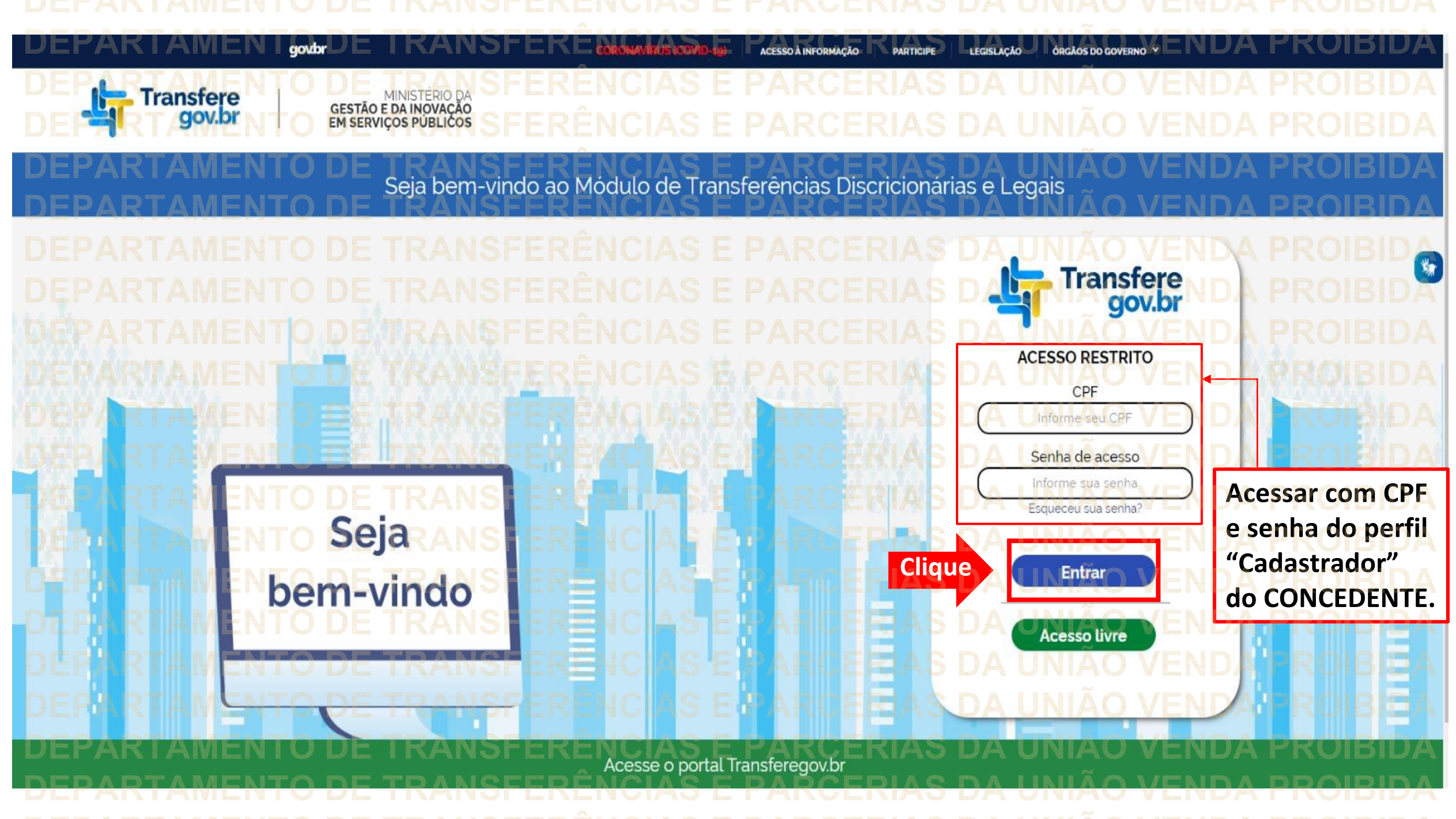

Principal Acomp. e Fiscalização Cadastramento **D** Prestação de Contas **Programas Administração** Propostas **No menu principal,** Execução **Cliqueclique em "Execução". Xerificação de Regul** Inf. Gerenciais  $\mathbf{V}$ Cadastros  $\triangledown$ Caixa de Entrada Convênios aguardando Ajuste de PT Convênio 717183/2021: Relatório de Execução aguardando aprovação Si Foi registrada uma solicitação de esclarecimento para o convênio 716804/2021. O número dessa solicitação é 2/2021 Soi registrada uma solicitação de esclarecimento para o convênio 716590/2020. O número dessa solicitação é 1/2020. Convênio 718098/2021: Relatório de Execução aguardando Convênio 7<br>aprovação Convênio 718102/2021: Relatório de Execução aquardando Convênio Convênio 718097/2021: Relatório de Execução aguardando Convênio 718109/2021: Relatório de Execução aguardando aprovação.<br>Convênio 718091/2021: Relatório de Execução aguardando aprovação Convênio 718099/2021: Relatório de Execução aquardando

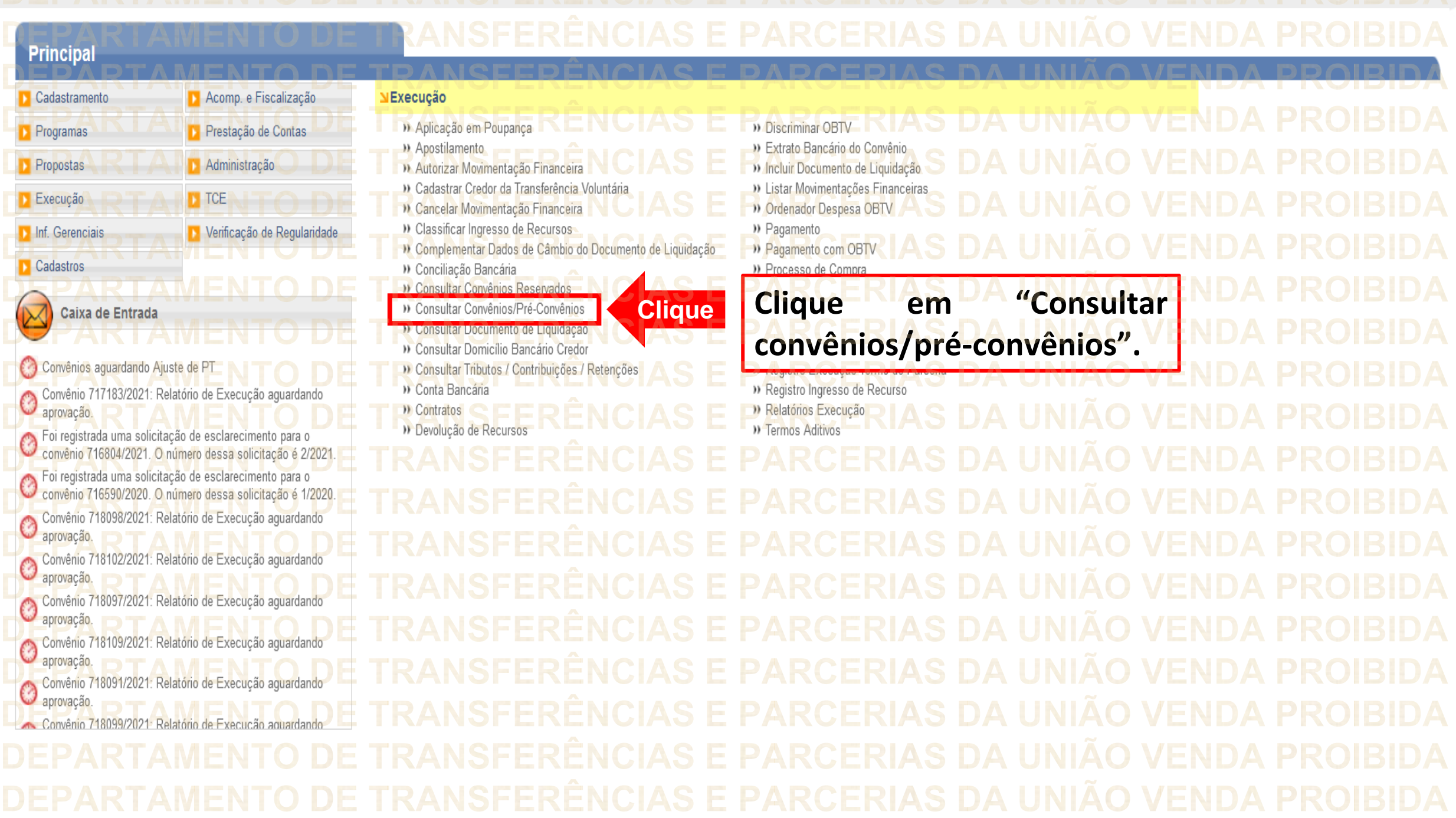

**DEDADTAMENTO DE TRANSEEDÊNCIAS E RADCERIAS DA HINIÃO VENDA RROIRIDA** 

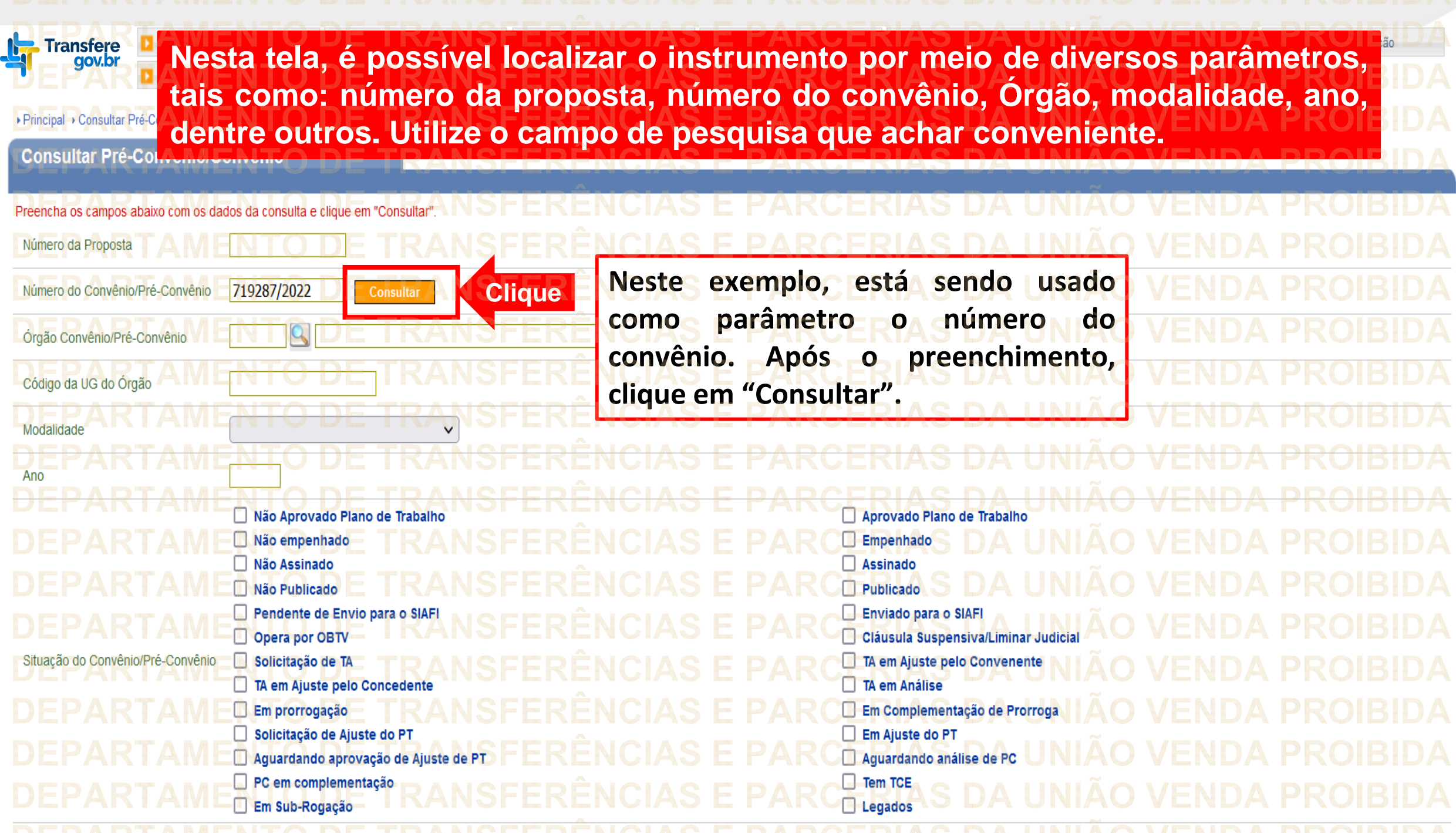

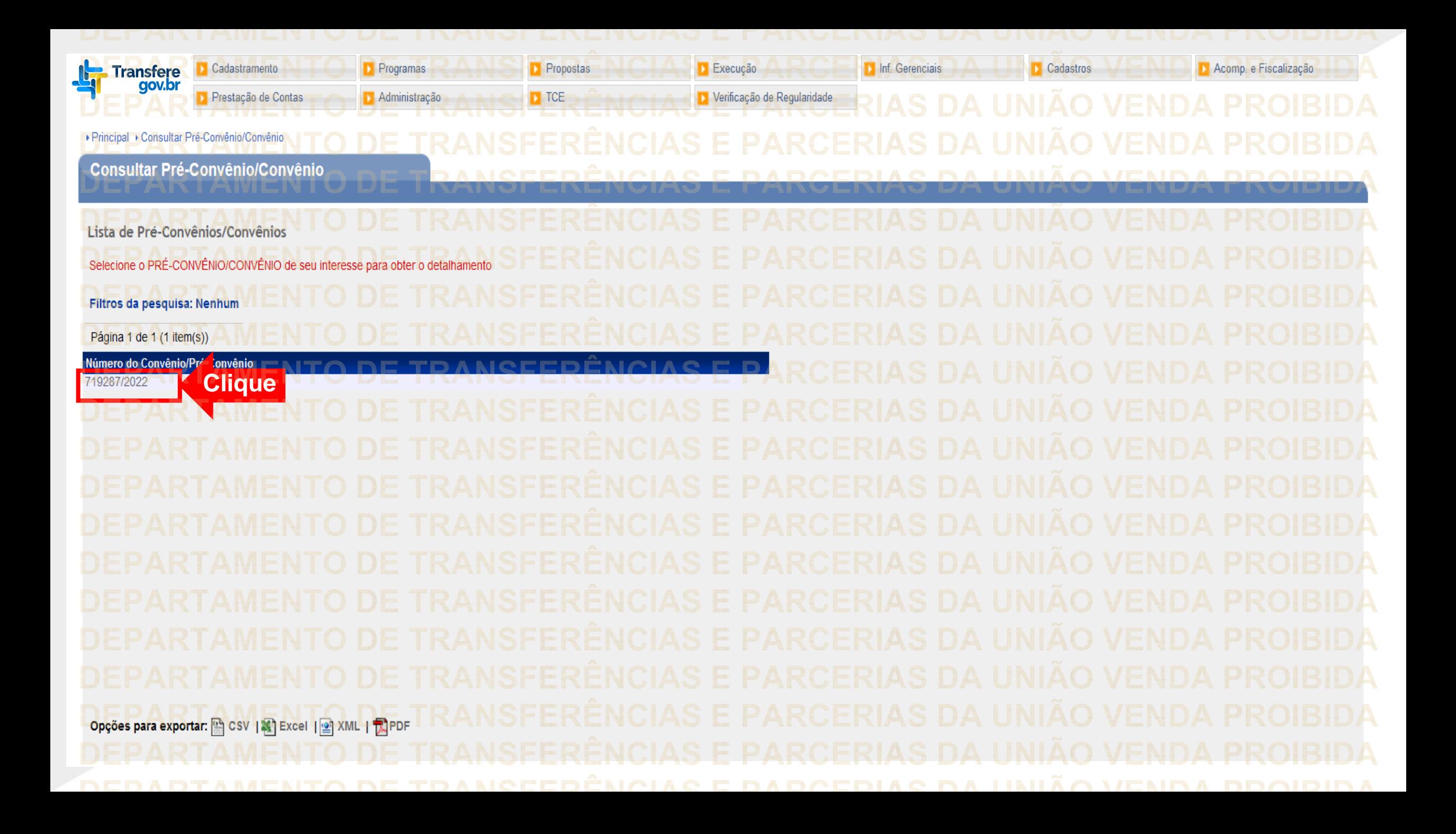

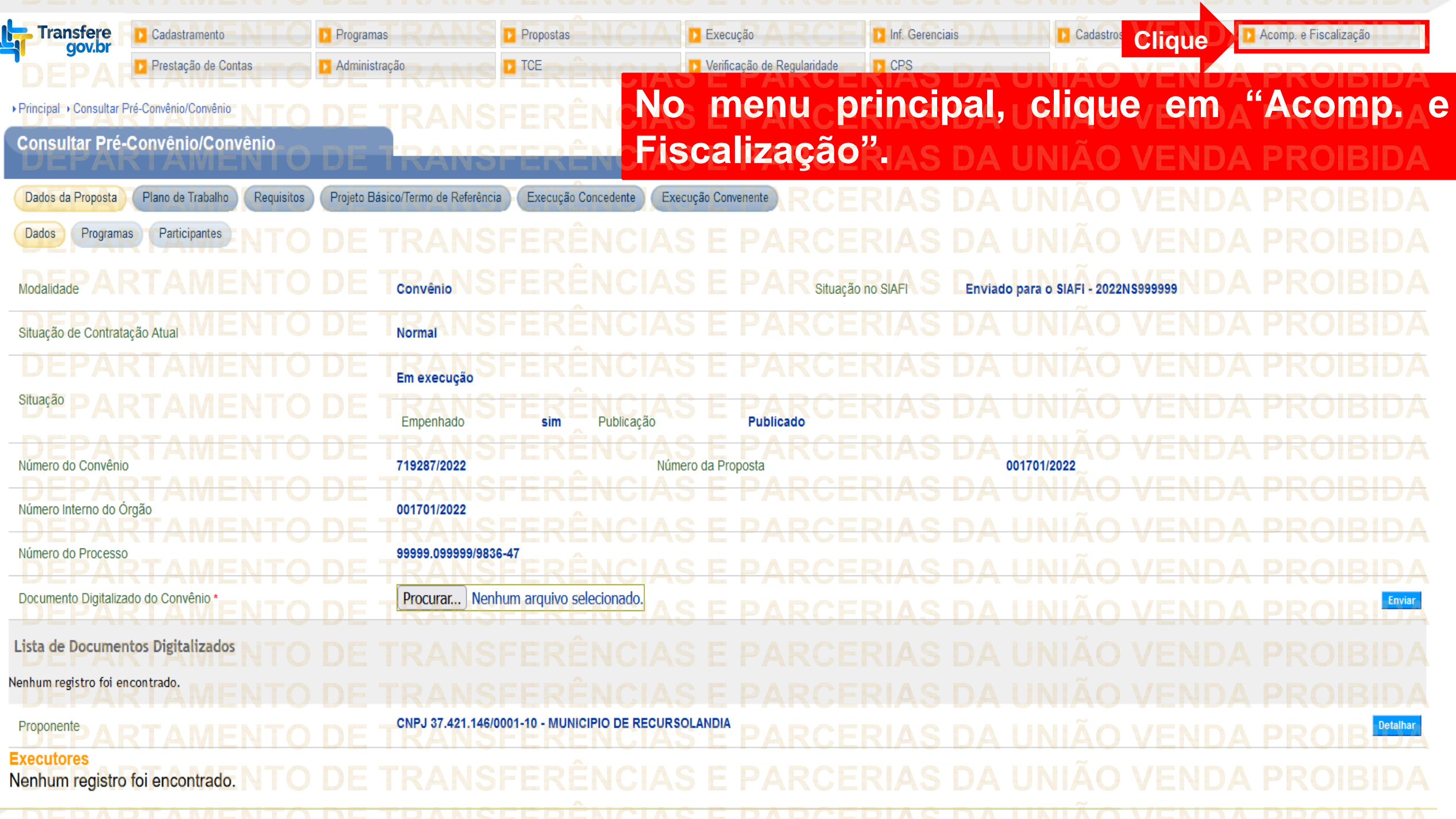

ò

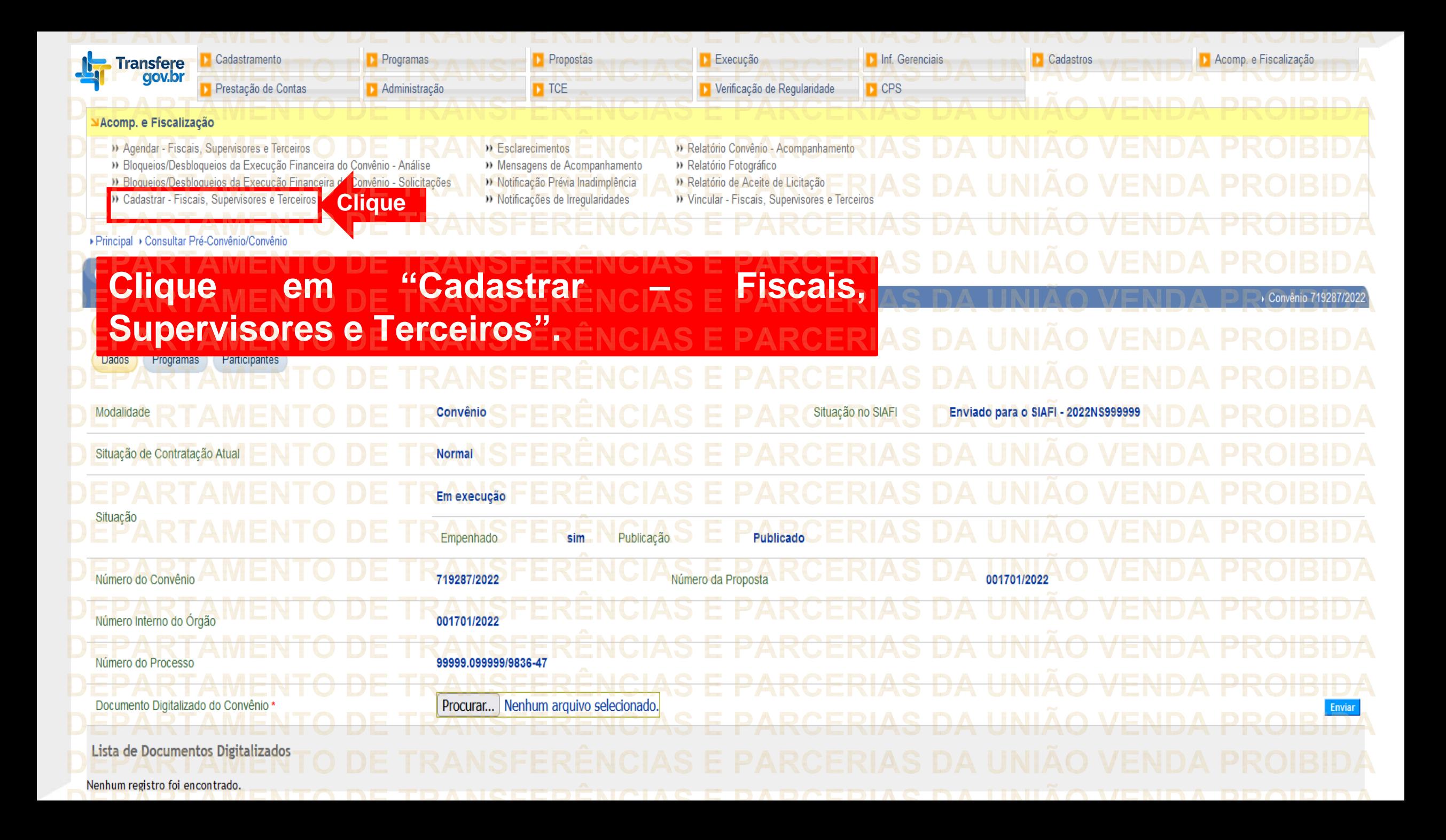

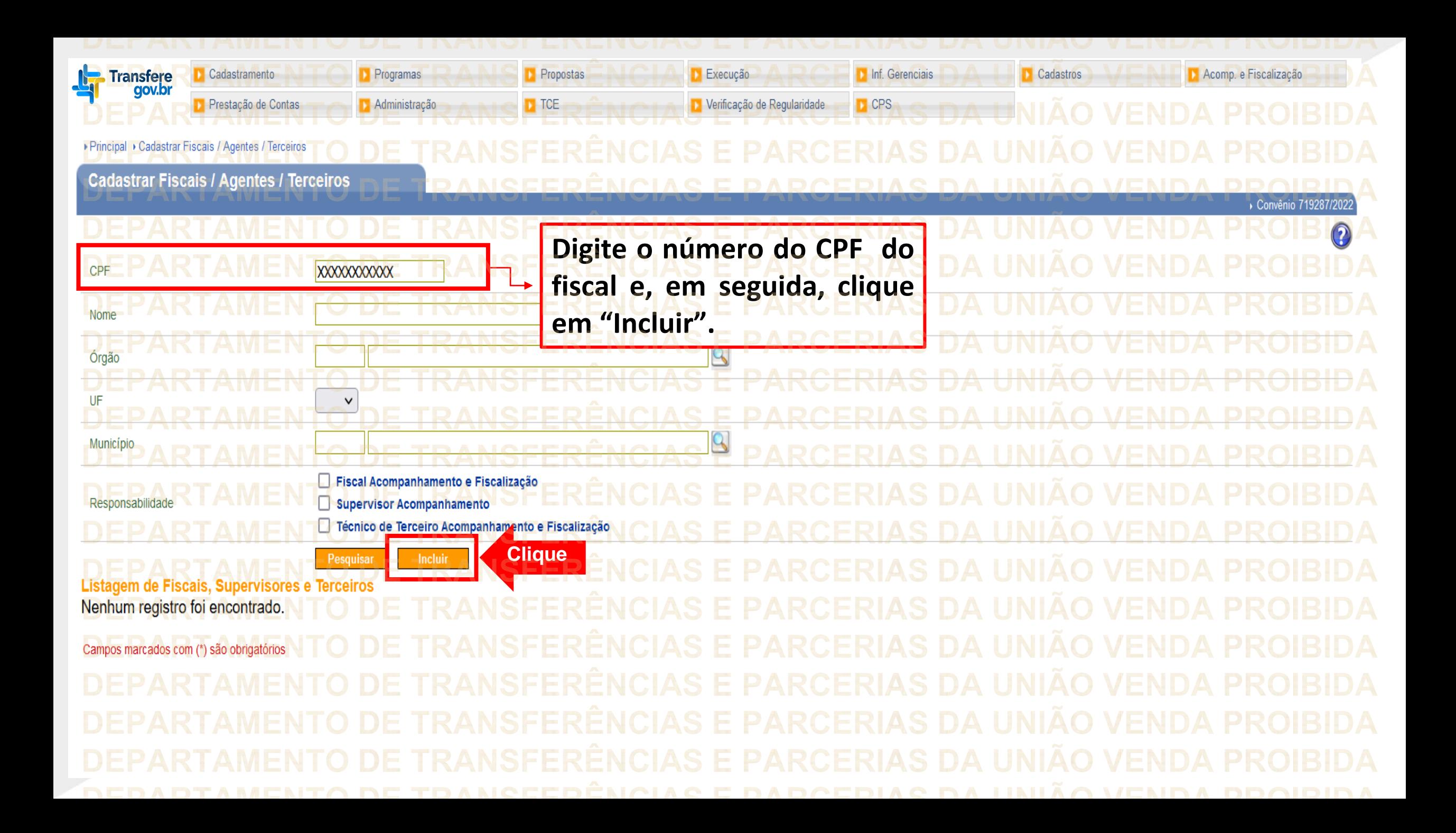

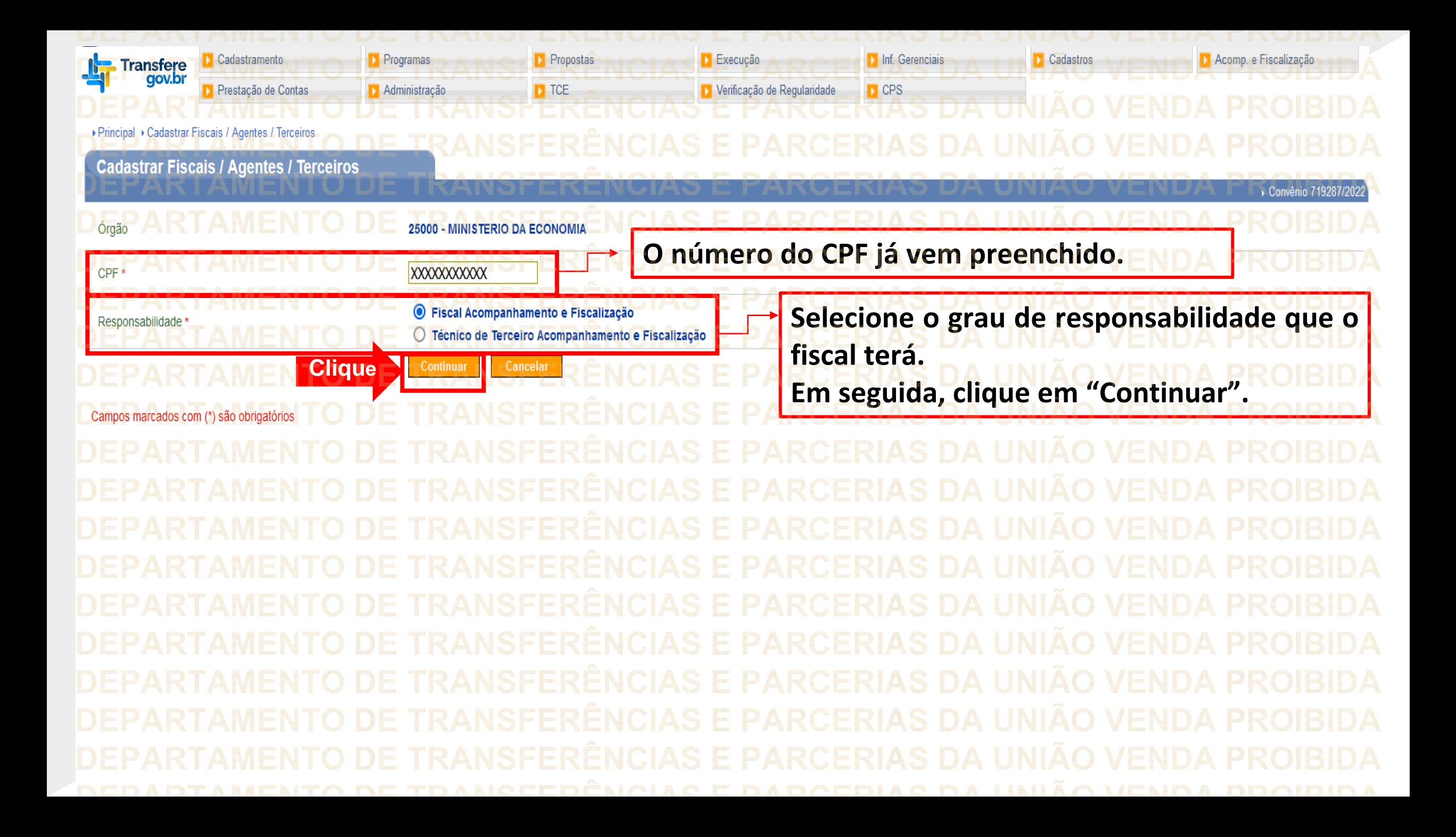

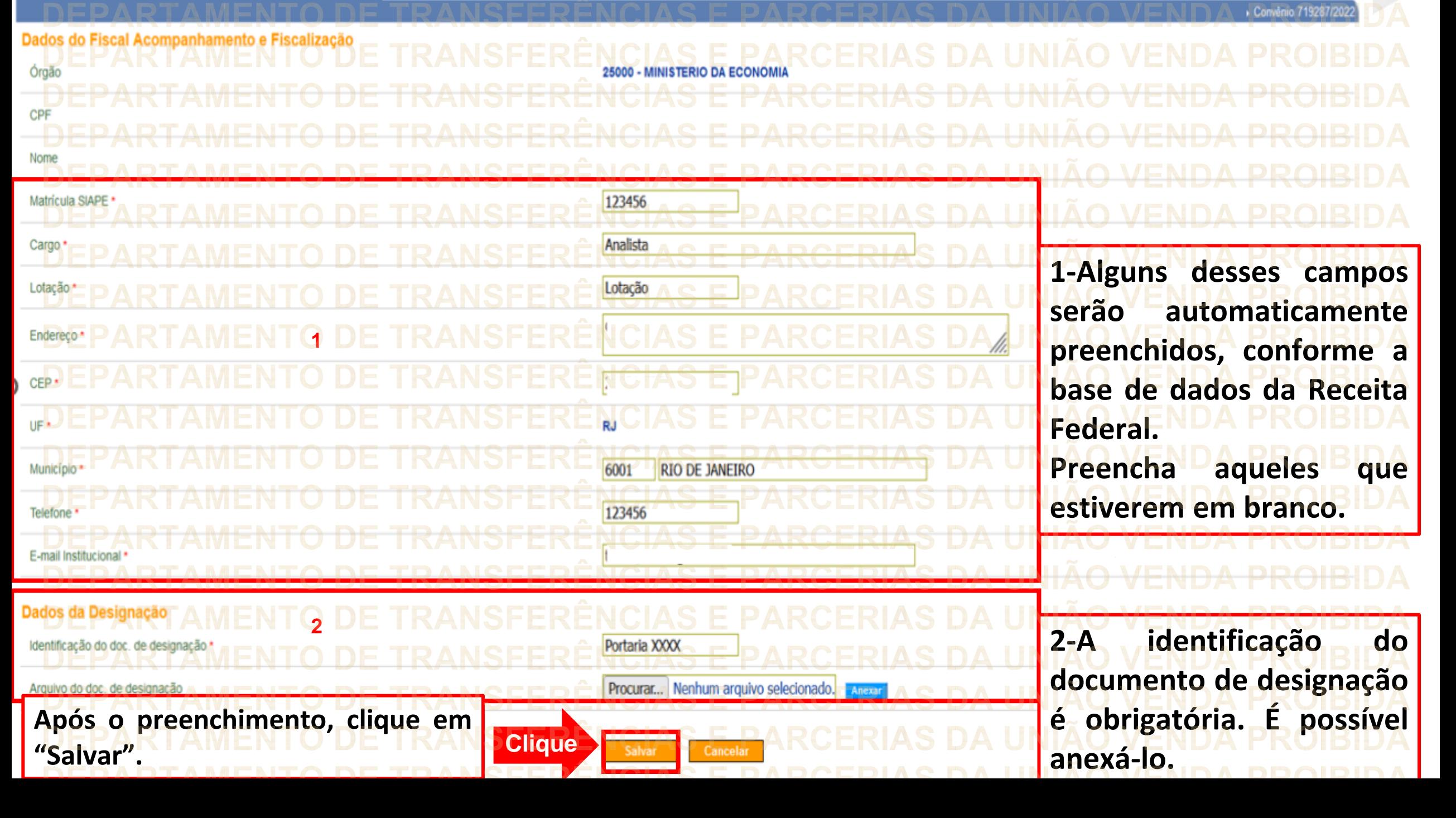

▶ Principal ▶ Cadastrar Fiscais / Agentes / Terceiros PARCERIAS DA UNIÃO VENDA PROIBIDA **Cadastrar Fiscais / Agentes / Terceiros** Convenio 719287/202  $techar $\boxed{\times}$$ Cadastro de Fiscal Acompanhamento e Fiscalização alterado com sucesso **O sistema confirma o cadastro do fiscal.**123456 Cargo Analista  $E_{\text{Lotqão}} \text{NCIA}$ **RCERIAS DA UNIAO** Lotação

ANSFERÊNCIAS Endereço ERENO CEP  $U_{\text{F}}$ ANSFERENCIAS E PARCERIAS DA **VENDA** RIO DE JANEIRO KIAS DA UNIAO Município 123456 'ARCERIAS DA UNIAO Telefone **Email Institucional** Dados da Designação Portaria XXXX Identificação do doc. de designação

Lista de Arquivos do Doc. Designação

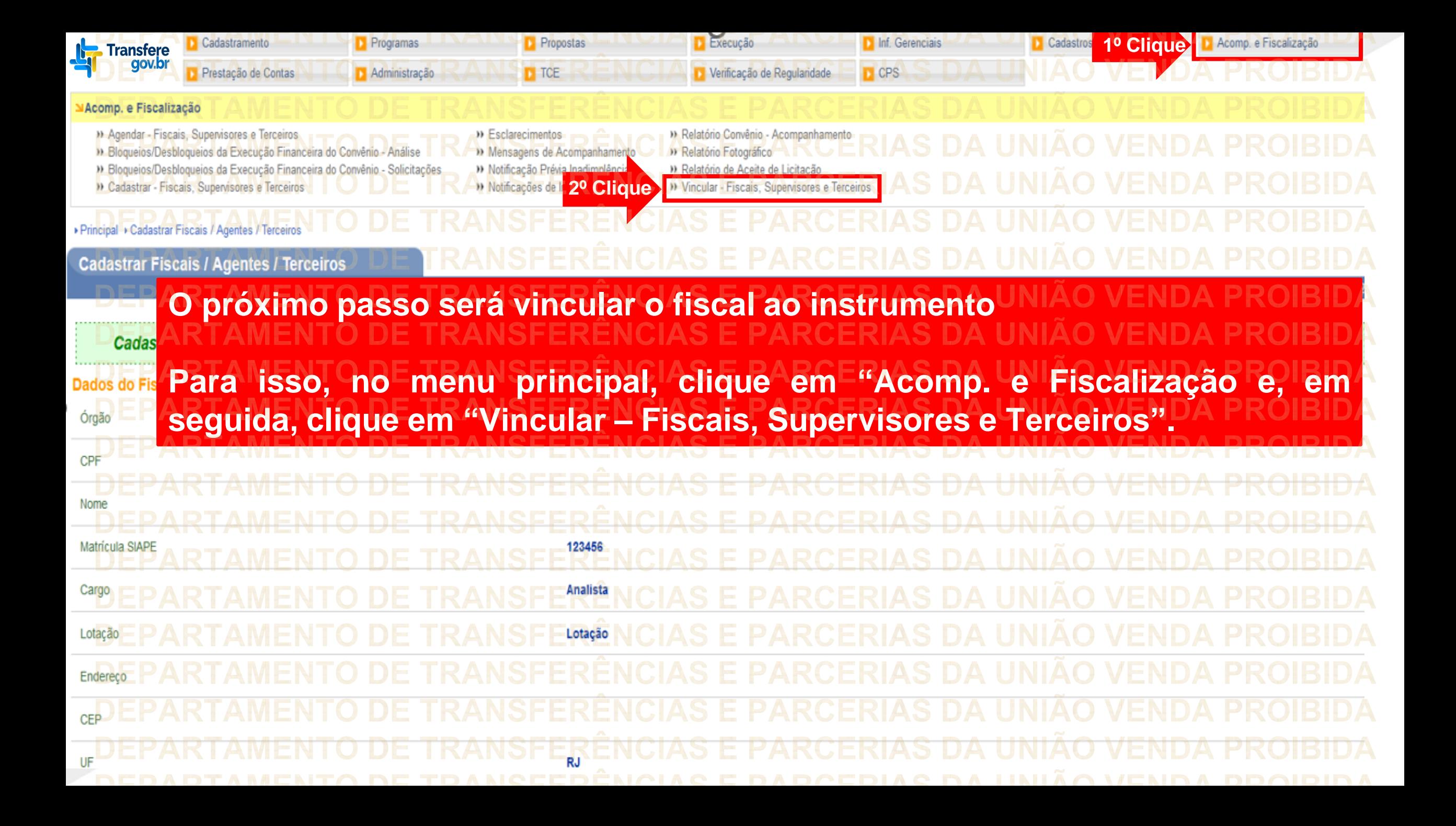

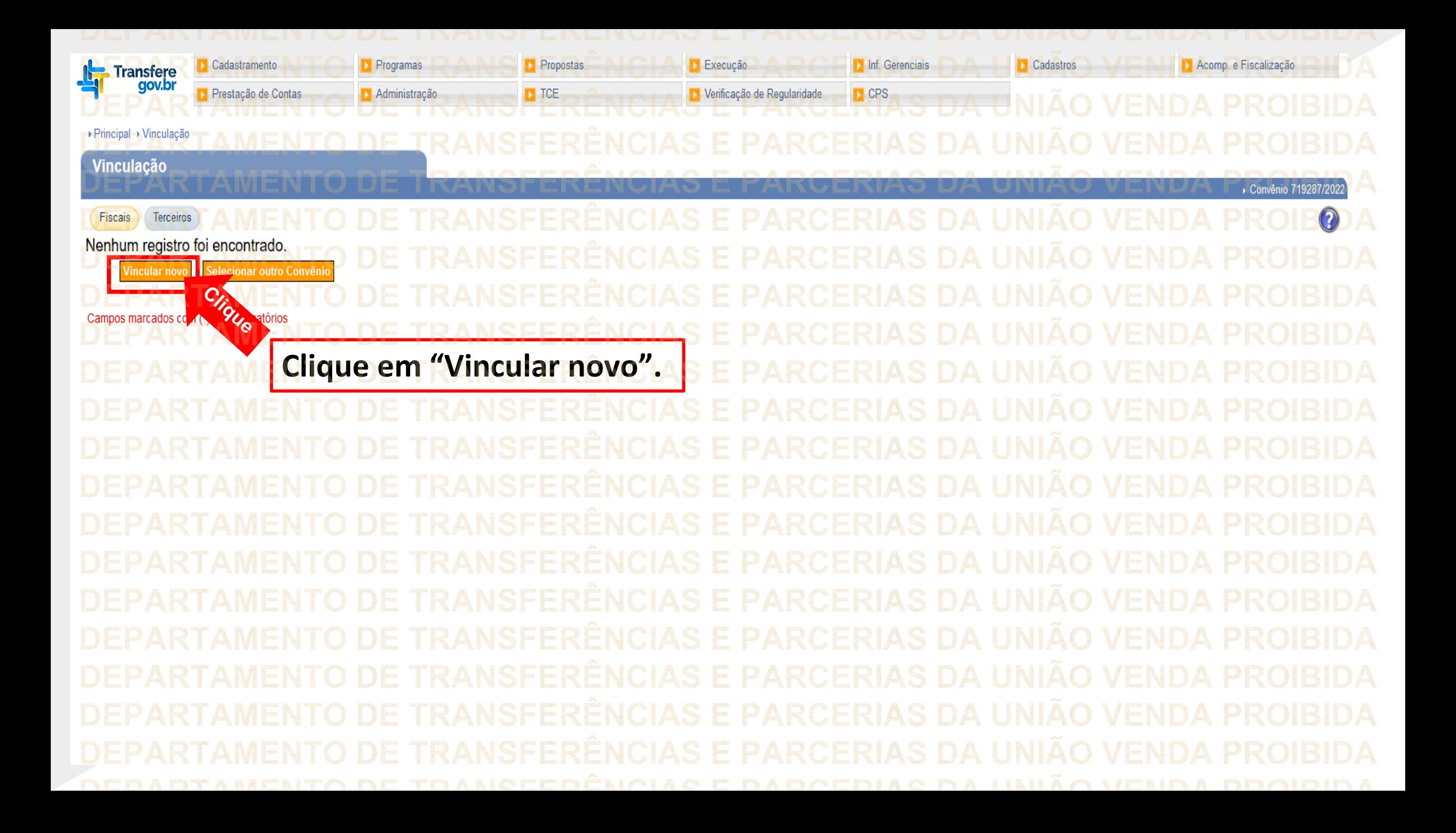

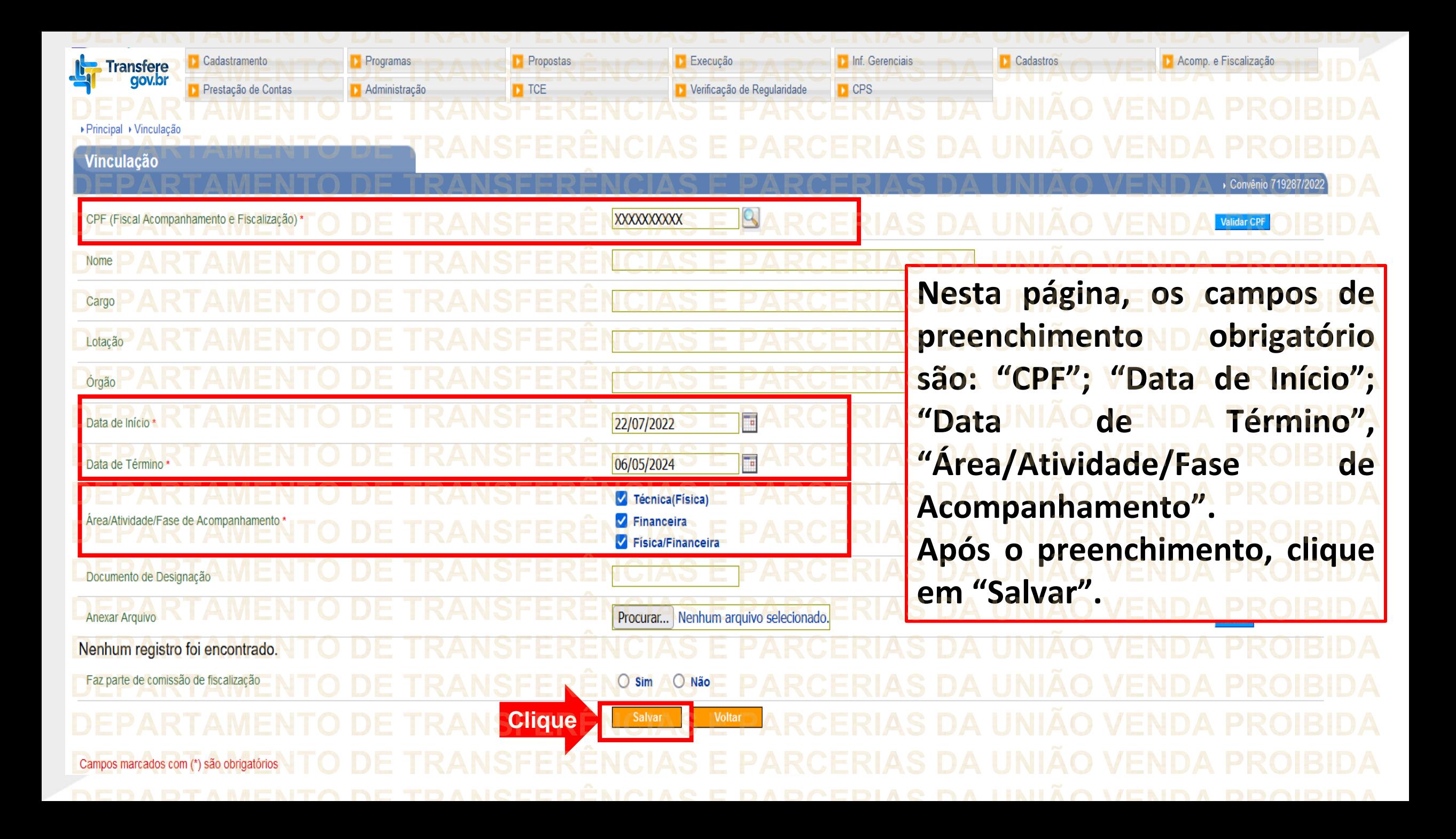

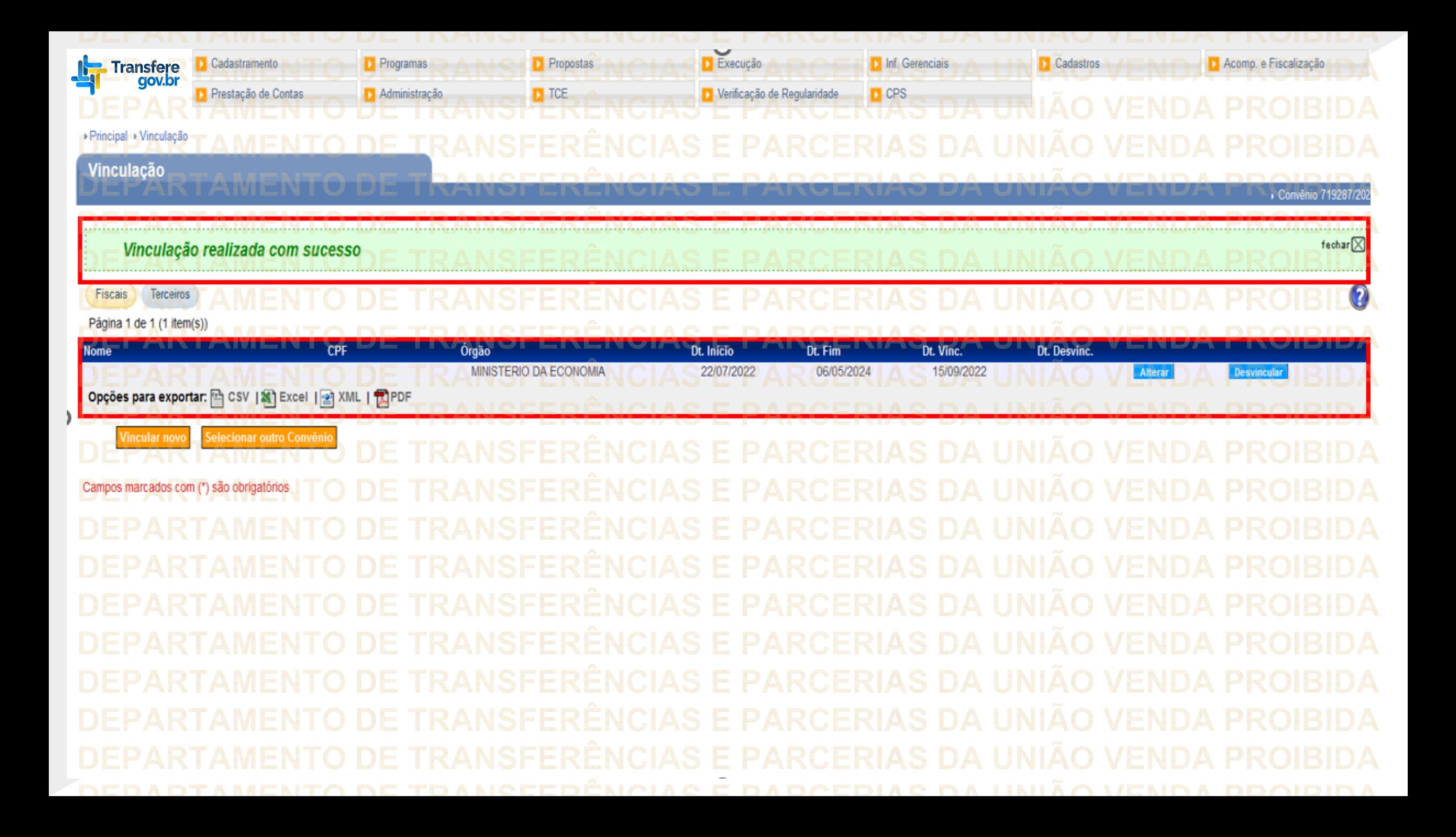

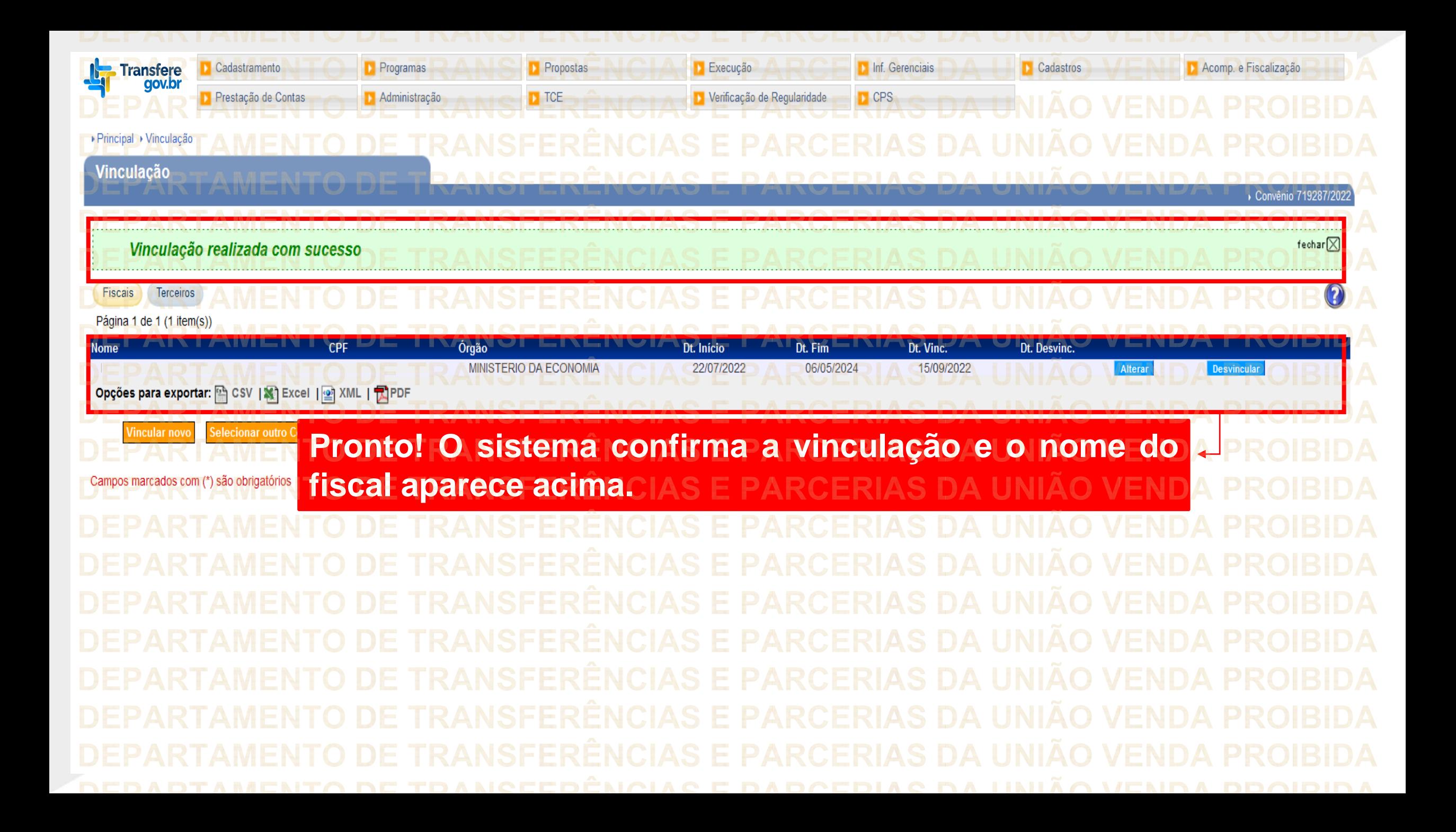

**Chegamos ao fim do nosso tutorial! DÚVIDAS:** • Se ainda ficou com dúvidas, entre em contato com a central de atendimento, por meio dos seguintes canais: ⮚**0800 978 9008** – segunda-feira a sexta-feira, das 8h00 às 18h00. ⮚[https://portaldeservicos.economia.gov.br](https://portaldeservicos.economia.gov.br/) ⮚Perguntas [frequentes](https://www.gov.br/plataformamaisbrasil/pt-br/ajuda/perguntas-frequentes) [\(https://www.gov.br/plataformamaisbrasil/pt](https://www.gov.br/plataformamaisbrasil/pt-br/ajuda/perguntas-frequentes)[br/ajuda/perguntas-frequentes](https://www.gov.br/plataformamaisbrasil/pt-br/ajuda/perguntas-frequentes))

**VENDA PROIBIDA** TRANSFERÊNCIAS E PARCERIAS DA UNIÃO VENDA PROIBIDA TRANSFERÊNCIAS E PARCERIAS DA UNIÃO VENDA PROIBIDA 'AMENTO DE TRANSFERÊNCIAS E PARCERIAS DA UNIÃO VENDA PROIBIDA ARTAMENTO DE TRANSFERÊNCIAS E PARCERIAS DA UNIÃO VENDA PROIBIDA **TRANSFERÊNCIAS E PARCERIAS DA UNIÃO VENDA PROIBIDA VENDA PROIRIDA SFERÊNCIAS F VENDA** TRANSFERÊNCIAS MINISTERIO DA<br>TRANSF**GESTÃO E DA INOVAÇÃO VENDA PROIBIDA VENDA PROIBIDA EM SERVIÇOS PÚBLIČOSAS DA UNIÃO TRANSFFRENCIAS F VENDA** 'ARTAMENTO DE TRANSFERÊNCIAS E PARCERIAS DA UNIÃO VENDA PROIBIDA TRANSFERÊNCIAS E PARCERIAS DA UNIÃO VENDA PROIBIDA **VENDA PROIBIDA NSFERËNCIAS E VENDA** TRANSFERÊNCIAS E PARCERIAS DA UNIÃO VENDA PROIBIDA **VENDA STEP** DEDADTAMENTA DE TRANGEERÊNCIAG E RARGERIAG DA HNIÃA VENDA